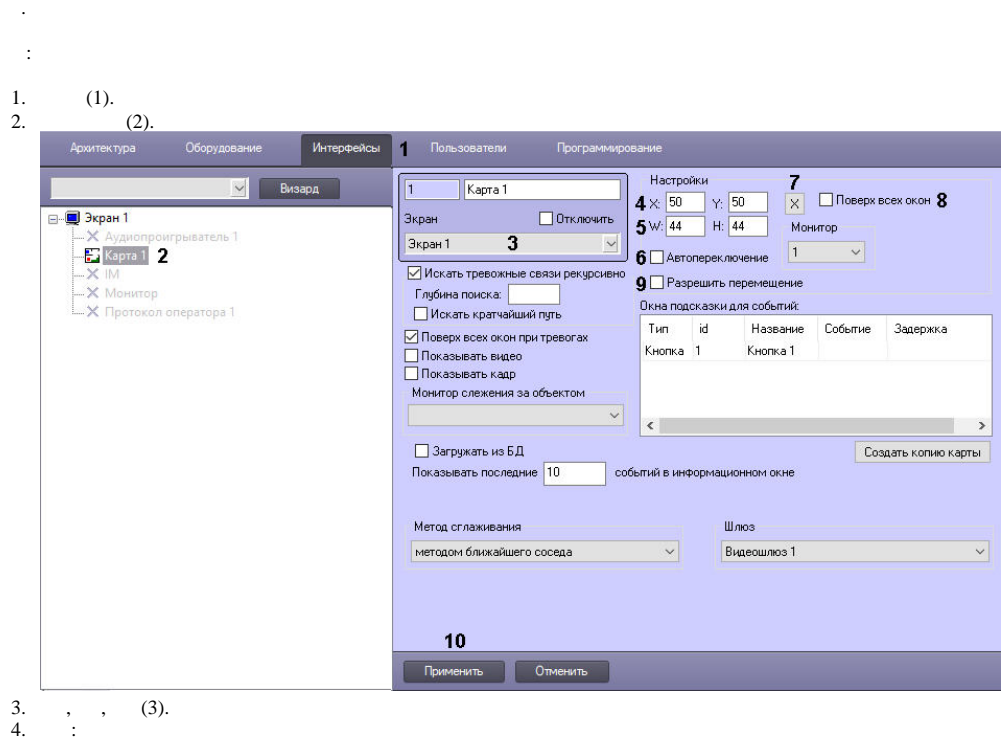

 $\cdot$ 

- a. :
	- $,$  (4). X Y  $i$ .
	- $\sim 100$ 
		- ii.  $(5)$ . W H  $\sim 10$
	- iii.,  $(6)$ .
	- $b.$ :

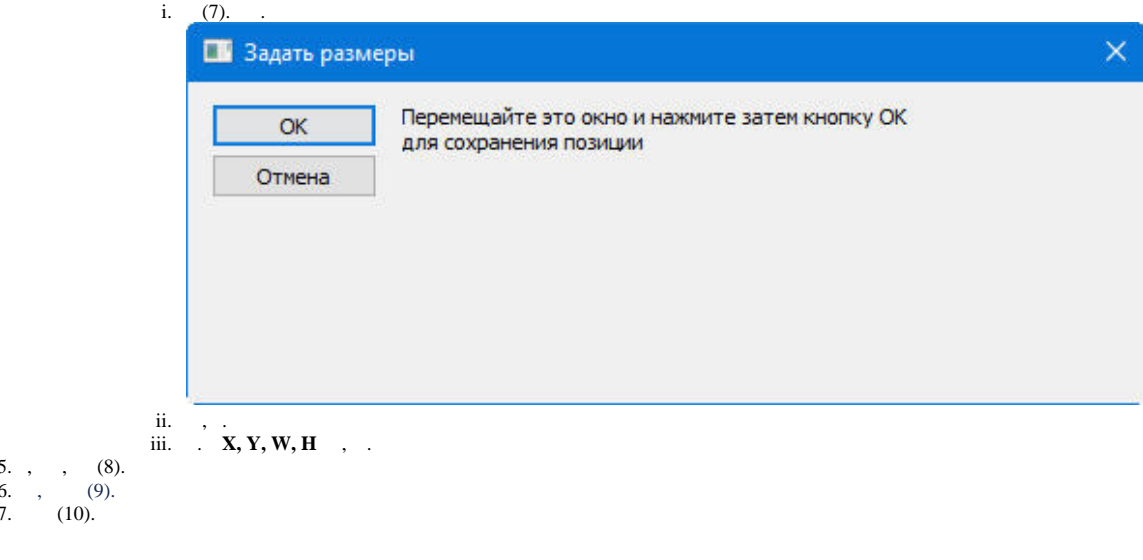